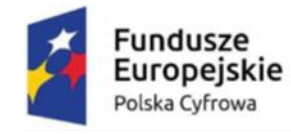

Rzeczpospolita<br>Polska

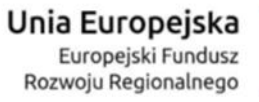

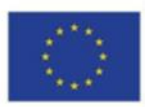

**Załącznik nr 1 do SWZ**

## **Opis przedmiotu zamówienia Część nr 1 – Komputer stacjonarny**

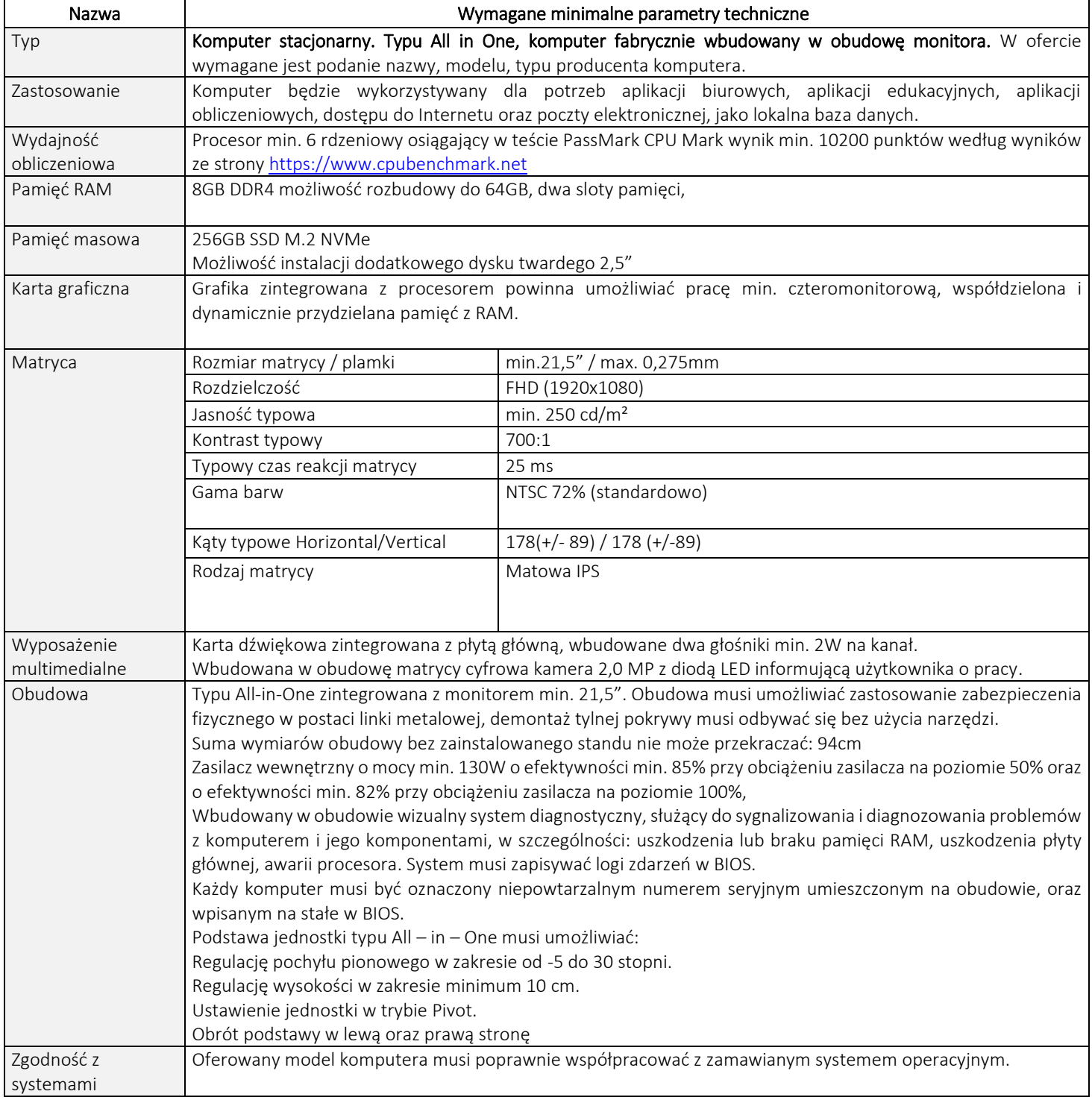

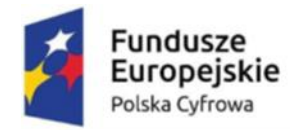

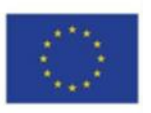

٦

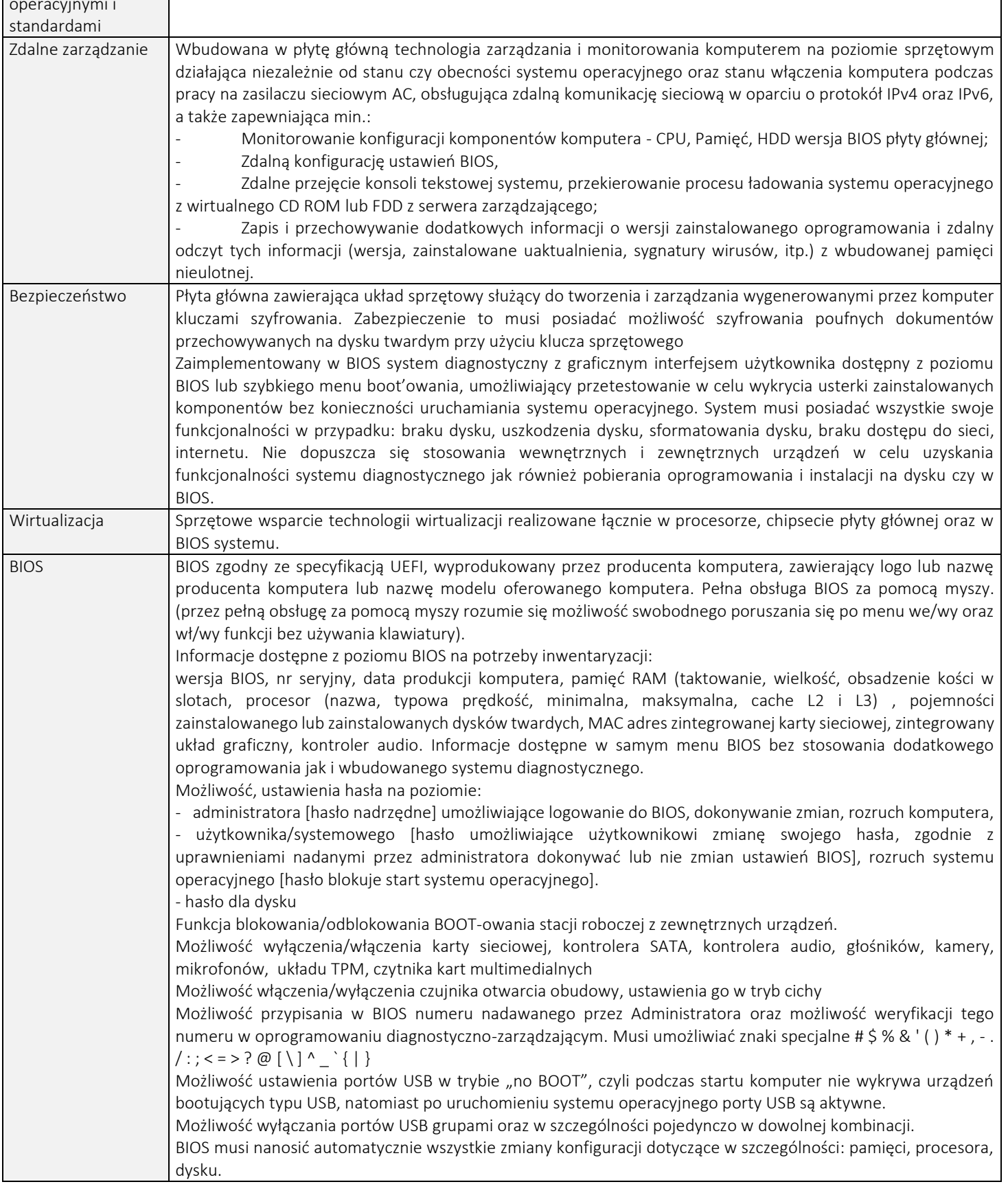

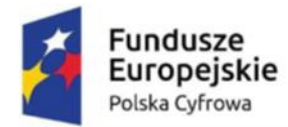

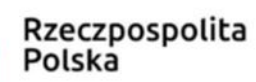

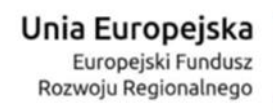

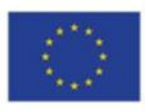

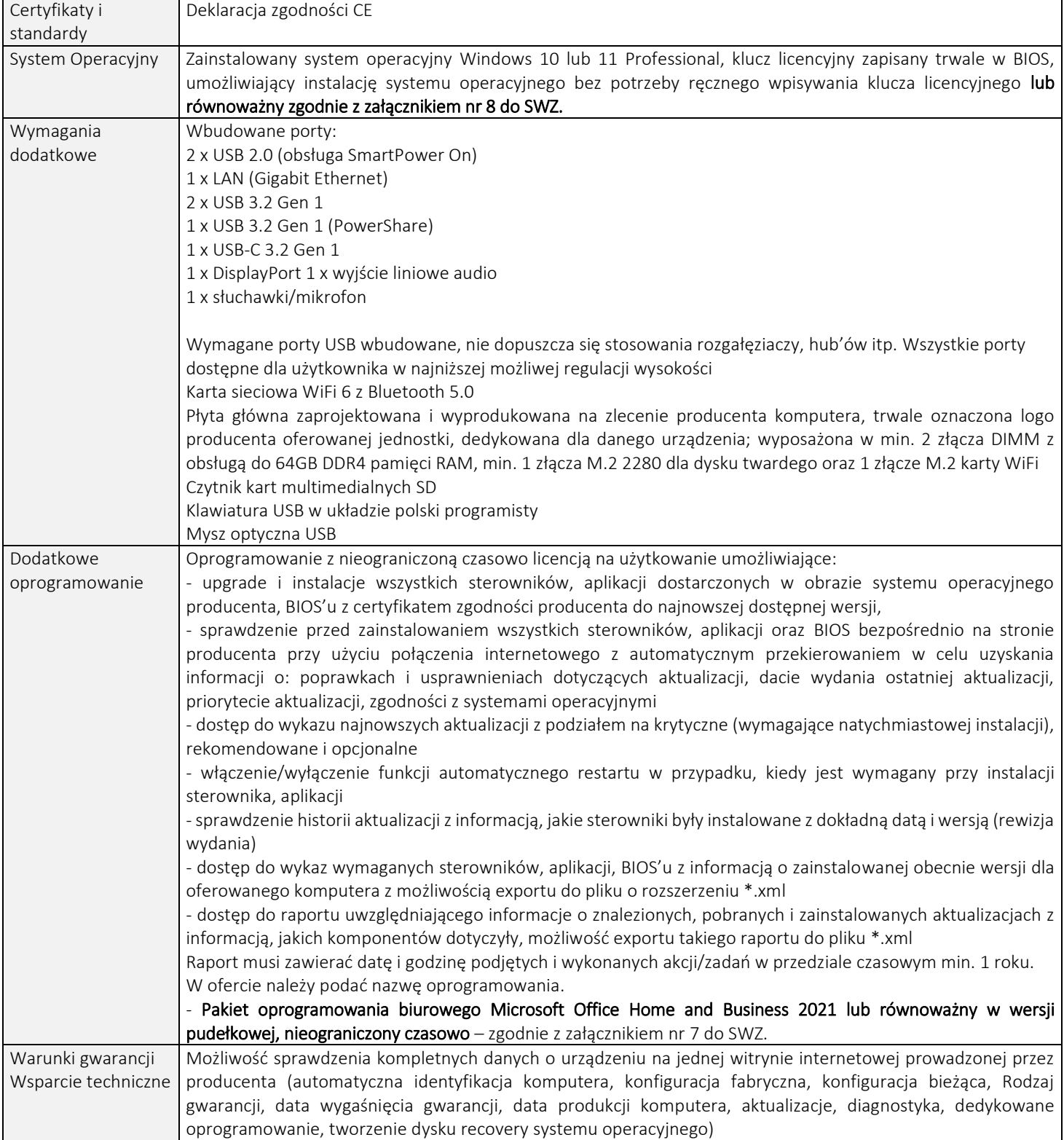